-<br>1-tec°

## **USB-C 4K TRAVEL DOCKING STATION**

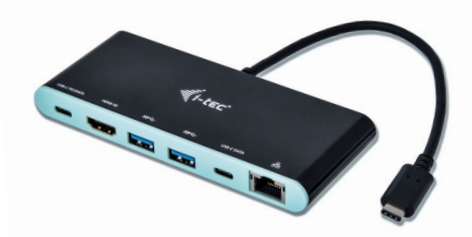

User guide • Gebrauchsanweisung • Mode d'emplo • Manual de instrucciones Manuale • Uživatelská příručka • Instrukcje obsługi • Užívateľská príručka Vartotojo vadovas • Handleiding

P/N: C31MINIDOCK4KPD

**EN** Please read the entire instruction manual carefully. Detailed manual is available on our website **www.i-tec.cz/en/** in the tab "Manuals, drivers". In case of any issues, please contact our technical support at: **support@itecproduct.com**

**DE** Bitte lesen Sie das gesamte Handbuch sorgfältig durch. Die ausführliche Gebrauchsanweisung ist auch auf unserer Webseite **www.i-tec.cz/de/** unter "Benutzerhandbücher, Treiber" bei diesem Produkt zu finden. Wenn Sie Probleme haben, kontaktieren Sie bitte unser Support-Team unter: **support@itecproduct.com**

**FR** Veuillez lire attentivement le manuel dans son intégralité. Un manuel détaillé est disponible sur notre site **www.i-tec.cz/fr/** sous l'onglet «Manuels, pilotes». Si vous avez des problèmes, veuillez contacter notre équipe support à **support@itecproduct.com**

**ES** Por favor, lea atentamente todo el manual. El manual detallado está disponible en nuestro sitio web, **www.i-tec.cz/es/** bajo la pestaña "Manuales y controladores" de este producto. Si tiene algún problema, póngase en contacto con nuestro equipo de soporte en **support@itecproduct.com**

**IT** Leggere attentamente tutto il Libretto d'uso. Il Libretto d'uso è a disposizione anche sulla scheda "Manuali e strumenti" del nostro sito web: **www.i-tec.cz/it/**. In caso di problemi rivolgersi al supporto tecnico: **support@itecproduct.com**

**CZ** Prosíme o pečlivé přečtení celého manuálu. Podrobný manuál je k dispozici na našem webu **www.i-tec.cz** v záložce "Manuály, ovladače" u tohoto produktu. V případě problémů se můžete obrátit na naši technickou podporu: **support@itecproduct.com**

**PL** Upewnij się, że uważnie przeczytałeś instrukcji obsługi. Szczegółowy podręcznik jest dostępny na naszej stronie internetowej **www.i-tec.cz/pl/** w zakładce "Instrukcje, sterowniki". W razie jakichkolwiek problemów, skontaktuj się z naszym serwisem pod adresem: **support@itecproduct.com**

**SK** Prosíme o dôkladné prečítanie celého manuálu. Podrobný manuál je k dispozícii tiež na našom webe www.i-tec.cz v záložke "Manuály, ovladače" pri tomto produkte. V prípade problémov sa môžete obrátiť na našu technickú podporu: **support@itecproduct.com**

**LT** Prašome įdėmiai perskaityti visą vadovą. Išsamų vadovą galite rasti mūsų svetainėje **www.i-tec.cz/en/** šio produkto skyrelyje "Manuals, drivers". Iškilus problemoms galite susisiekti su mūsų technine pagalba: **support@itecproduct.com**

**NL** Wij vragen u vriendelijk om de volledige handleiding zorgvuldig door te lezen. Een ge -detailleerde handleiding van dit product is beschikbaar op onze website **www.i-tec.cz/nl/** onder het tabblad "Handleidingen en drivers". Mochten er zich problemen voordoen kunt u contact opnemen met ons supportcenter via **support@itecproduct.com**.

## **USB-C 4K TRAVEL DOCKING STATION**

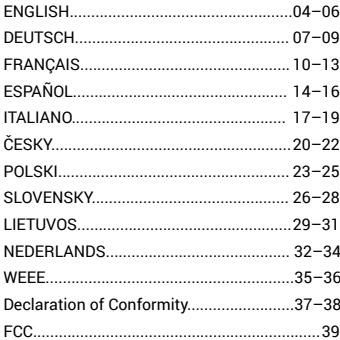

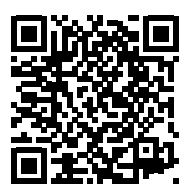

www.i-tec.cz/en

#### INTRODUCTION

Thank you for purchasing the i-tec USB-C 4K Travel Docking Station that will allow you to connect your favourite devices via single USB-C connector to a laptop, a tablet, a PC or a smartphone with a USB-C port. It offers 1x HDMI 4K port, 2x USB-A 3.0 port, 1x Ethernet GLAN RJ-45 port, 1x USB-C port and 1x USB-C Power Delivery/Data port.

## PACKAGE CONTENTS

- i-tec USB-C Travel Docking Station with cable (15 cm)
- Travel Pouch
- Quick Start

## **SPECIFICATION**

- Graphic interface: 1x HDMI, max. resolution 4K 3840 x 2160/30 Hz; for connecting a HDMI monitor
- Mode: Extend, Mirror and Primary Display
- Supported colors 16 / 32 bit
- 1x USB-C 3.1 (Gen.1) port for connecting to a data devices via USB-C connector, highspeed data transmission up to 5 Gbps
- 2x USB-A 3.0 port for connecting USB 3.1/3.0/2.0 devices and high-speed data transmission up to 5 Gbps
- 1x USB-C Power Delivery/Data Port Power Delivery with the profile 4 (max. 60W) for charging laptops, tablets or smartphones with support for Power Delivery. To thIs port you can connect an original or a universal AC power adapter with USB-C connector, it ensures the constant charging of your laptop, tablet or smartphone during your work. This port also enables data tranfer, therefor can be used to connect modern data devices with USB-C connector (e.g. Ethernet adapter, USB Flash Drive…) However the port does not enable video tranfer.
- 1x Ethernet GLAN RJ-45 port for fast network and Internet access with Gigabit Ethernet connection, it supports speeds of 10/100/1000 Mbps
- 1x integrated USB-C 3.1 cable for connecting the docking station to laptop, tablet, PC or smartphone
- Powered through USB bus (no power adapter is needed) or through USB-C PD/Data port
- Chipset: VL101 & VL813 & PS176 & RTL8153
- OS: Requires USB-C interface with "DisplayPort Alternate Mode" and "Power Delivery" support (not all devices/systems with USB-C interface supports the standard) or Thunderbolt 3 port – Windows 10 32/64bit, macOS X, Chrome OS and Android 6 (Google) with Intel Broadwell Processor and R51 and higher
- Product dimensions: 133 x 56 x 15 mm
- Product weight: 83 g

#### Quick Start

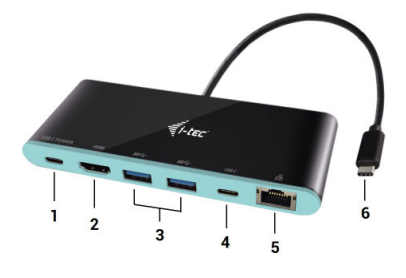

#### **DESCRIPTION**

- **1.** USB-C Power Delivery/Data port
- **2.** HDMI port
- **3.** 2x USB-A 3.0 port
- **4.** USB-C port
- **5.** Ethernet GLAN RJ-45 port
- **6.** Connecting cable with USB-C connector

#### SYSTEM REQUIREMENTS

*Hardware requirements:* laptop, tablet, PC, smartphone with OS Windows, mac or Google with a free port USB-C

*Operating system:* Windows 10, macOS X, Google (Chrome OS and Android 6) with latest updates

#### *CAUTION! After connecting, the drivers for the docking station are installed automatically from the system. Before installation make sure that your system has installed the latest drivers for your device and updated BIOS.*

#### CONNECTING AN HDMI MONITOR

The docking station is equipped with 1x HDMI 4K Ultra HD port for connection of an external monitor or beamer with an HDMI interface. For displaying your images you can use modern plazma or LCD monitors and TVs. The graphic chip, which is the heart of the docking station, **supports up to 4K resolution 3840 x 2160 pixels**. Connect the monitor to the docking station using a high-quality HDMI cable. During installation of an additional monitor the screen of the notebook, tablet or PC can flicker which is a standard condition.

#### CONNECTING TO THE LAN

You can use the GLAN RJ-45 port for connecting to the Ethernet to a router/switch and to the internet, it supports speeds of 10/100/1000 Mbps.

#### CONNECTING USB DEVICES

You can use the USB-C Power Delivery/Data port, USB-C port and USB 3.0 ports for connecting your keyboard, mouse, external hard drive, printer and other devices or you can use it for connection of an USB HUB by which you will gain some more free USB ports. In this case we recommend using a HUB with an external power source. If the connected device is not charged or does not work, connect the original/external USB-C power adaptor to the power connector of the parent notebook/Mac/smartphone/tablet or USB-C Power Delivery port on the docking station.

#### CHARGING THROUGH POWER DELIVERY

**Apple New MacBook, Windows 10 devices with a USB-C port or Chromebook Pixels etc.**  The docking station offers USB-C Power Delivery/Data port, designed for energizing of the connected "parent" device using the original power adapter and for charging of devices connected through the USB ports. If you no need charging your devices through Power Delivery, you can use the port for data transfer.

#### CHARGING

The docking station supports charging of the connected USB mobile devices such as smart phones, e-book readers, multimedia players, navigation devices, and tablets. Simply connect the device that you want to charge using the original cable to the USB port of the docking station. If the device is not charged or does not work, connect the original USB-C power adapter to the USB-C port of the docking station.

#### AUDIO

Audio output devices, for listening through HDMI, need to be set/verified here: **System Preferences-Sound-Output –** select **HDMI Audio Device.** Setting the audio output device to both the earphones and the monitor simultaneously can be done in **Open-Applications-Utilities-Audio settings MIDI.app** – click on "**+**" on the left at the bottom – **Create device with multiple outputs** and select the desired outputs from the offered options on the **Device with multiple outputs.**

*Note: The majority of problems with the docking station and the connected peripheral devices can be solved by disconnecting the USB-C cable of the docking station from the USB-C port of the PC/mac/smartphone and reconnecting after approximately 10 s.*

#### SAFETY INSTRUCTIONS

- Do not expose to extreme temperatures and air humidity.
- Use the device on flat surfaces you will prevent it from slipping and falling to the ground.
- Save the user manual for a possible use later.

In cooperation with the service department:

- Check functionality after falling to water or to the ground.
- Check functionality when the cover is broken.
- Send the device back if it does not work in accordance with the user manual.

#### **FREQUENTLY ASKED QUESTIONS**

Available on our website **www.i-tec.cz/en** on the "FAQ" tab of this product.

#### **EINLEITUNG**

Wir bedanken uns für den Kauf von i-tec USB-C 4K Travel Docking Station, die es Ihnen ermöglicht, Ihre Lieblingsgeräte an Notebook, Tablet-PC, PC, Smartphone mit USB-C Port mit Hilfe von USB-C Anschluss anzuschließen. Vorhandene Anschlüsse: 1x HDMI 4K Port, 2x USB-A 3.0 Port, 1x Ethernet GLAN RJ-45 Port, 1x USB-C Port und 1x USB-C Power Delivery / Data Port.

#### LIEFERUMFANG

- i-tec USB-C Travel Docking Station mit Kabel (15 cm)
- Reisebeutel
- Quick Start

## **SPEZIFIKATION**

- Grafische Schnittstelle: 1x HDMI, max. Auflösung 4K 3840x2160@30Hz; für den Anschluss von HDMI Bildschirm
- Einstellungen: Erweitern, Spiegeln und Primärmonitor
- Unterstützte Farben 16 / 32 bit
- 1x USB-C 3.1 (Gen. 1) Port für den Anschluss Datenübertragungsgeräte mit einem USB-C-Konnektor, Übertragungsgeschwindigkeit bis zu 5 Gbps
- $\cdot$  2x USB-A 3.0 Port für den Anschluss von USB 3.1/3.0/2.0 Geräten und schnellen Datentrasfer bis zu 5 Gbps
- 1x USB-C Power Delivery / Datenport Power Delivery mit Profil 4 (max. 60W) für das Laden Ihres Notebooks, Tablets oder Smartphones mit Unterstützung der Technologie Power Delivery. An diesen Port können Sie einen Original- oder Universalnetzadapter mit USB-C Konnektor anschließen. Somit wird Ihr Notebook, Tablet oder Smartphone während Ihrer Arbeit permanent aufgeladen. Dieser Port unterstützt auch Datenübertragung. Sie können hier Ihre modernen Datengeräte mit USB-C-Konnektor anschließen (z.B. Ethernet-Adapter, USB Flash Disk ...). Videoübertragung über diesen Port ist nich möglich.
- 1x Ethernet GLAN RJ-45 Port für Hochgeschwindigkeitszugang zum Netzwerk und Internet über Gigabit Ethernet, unterstützt die Geschwindigkeiten 10 / 100 / 1000 Mbps
- 1x USB-C 3.1 Kabel, zum Anschluss an Notebook, Tablet, PC oder Smartphone
- Die Stromversorgung findet über den USB statt (kein Stromadapter notwendig) oder über USB-C PD / Data Port
- Chipset: VL101 & VL813 & PS176 & RTL8153
- BS: Erfordert USB-C Schnittstelle mit Unterstützung von "DisplayPort Alternate Mode" und "Power Delivery" (nicht alle Geräte / Systeme mit USB-C Schnittstelle verfügen über diesen Standard) oder Thunderbolt 3 Port – jetzt Windows 10 32/64bit, macOS X, Chrome OS und Android 6 (Google) mit Intel Broadwell Prozessor und R51 und höher
- Produktabmessungen: 133 x 56 x 15 mm
- Produktgewicht: 83 g

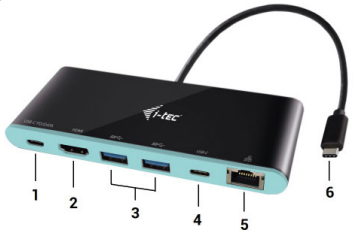

#### DOCKINGSTATIONBESCHREIBUNG

- **1.** USB-C Power Delivery Port / Datenport
- **2.** HDMI Port
- **3.** 2x USB-A 3.0 Port
- **4.** USB-C Port
- **5.** Ethernet GLAN RJ-45 Port
- **6.** Anschlusskabel mit USB-C Konnektor

#### **SYSTEMANFORDERUNGEN**

*Hardware-Anforderungen:* Notebook, Tablet, PC, Smartphone mit BS Windows, Mac oder Google mit einem freien USB-C Port

*Betriebssystem:* Windows 10, macOS X, Google (Chrome OS und Android 6) mit den neuesten Aktualisierungen

*HINWEIS! Nach Anschluss werden die Dockingstationtreiber automatisch vom System installiert. Vergewissern Sie sich vor der Installation, dass Sie im System die neuesten Treiber für Ihr Gerät installiert haben und BIOS aktualisiert ist.*

#### ANSCHLUSS VON HDMI-BILDSCHIRM

Die Docking Station verfügt über 1x HDMI 4K Ultra HD Port für den Anschluss eines externen Bildschirms oder Projektors mit HDMI Schnittstelle. Als Abbildungsgerät können Sie moderne Plasma- oder LCD-Bildschirme und Fernseher nutzen. Der grafische Chipsatz, der "das Herz" der Docking Station darstellt, **unterstützt bis zu 4K Auflösung 3840x2160 Pixel.** Für den Anschluss des Bildschirms an die Docking Station ist ein hochwertiges HDMI-Kabel zu verwenden. Während der Installation des Zusatzbildschirms kann das Display des Notebooks, Tablets oder PCs blinken, was ein Standardzustand ist.

#### ANSCHLUSS AN LAN NETZWERK

GLAN RJ-45 nutzen Sie in einem Ethernet Netzwerk für den Anschluss von Router / Switch und Internet, unterstützt Geschwindigkeiten von 10 / 100 / 1000 Mbps.

#### ANSCHLUSS VON USB-GERÄTEN

USB-C Power Delivery / Datenport, USB-C Port und USB-A 3.0 Port können entweder für den Anschluss von Tastatur, Maus, externer Festplatte, Drucker und anderen Peripherien oder für den Anschluss von HUB genutzt werden, wodurch weitere freie USB Ports gewonnen werden. In diesem Fall empfehlen wir, einen HUB mit externer Versorgung zu verwenden. Falls das Gerät nicht geladen wird oder nicht arbeitet, dann schließen Sie den Original-/ externen USB-C Versorgungsadapter an den Versorgungsanschluss von Notebook / mac / Smartphone / Tablet-PC oder den USB-C Power Delivery Port an die Docking Station an.

#### AUFLADUNG ÜBER POWER DELIVERY

**Apple New MacBook, Windows 10 Gerät mit USB-C Port oder Chromebook Pixels und andere.** Die Docking Station bietet USB-C Power Delivery / Datenport an, der zur Versorgung des angeschlossenen "Muttergeräts" mittels Originalnetzadapter und zur Aufladung der über USB Ports angeschlossenen Geräte bestimmt ist.

#### LADEN

Die Docking Station unterstützt die Aufladung angeschlossener USB-Mobilgeräte, wie zum Beispiel Smartphones, E-Book-Lesegeräte, Multimediaplayer, Navigationsgeräte und Tablet-PCs. Aufgeladene Geräte sind mit dem Originalkabel an den USB Port der Docking Station anzuschließen. Falls das Gerät nicht aufgeladen wird oder nicht arbeitet, schließen Sie den Original USB-C Versorgungsadapter an den USB-C Port der Docking Station.

#### AUDIO

Toneinstellungen, für Hören über HDMI, ist einzustellen / zu überprüfen unter: **Systemeinstellungen-Ton-Ausgang –** wählen Sie **HDMI Audio Device.**

Toneinstellungen für Kopfhörer und Bildschirm können unter **Öffnen-Applikationen-Utilities-Einstellung von Audio MIDI.app** gewählt werden – klicken Sie auf "**+**" links unten – **Gerät mit mehreren Ausgängen** herstellen und wählen Sie unter Gerät mit mehreren Ausgängen die benötigten Ausgänge aus der Liste aus.

 *Der überwiegende Teil von Problemen mit der Docking Station und den angeschlossenen Peripherien kann durch Trennung des USB-C Kabels der Docking Station vom USB-C Port des PCs / Macs / Smartphones und seinen wiederholten Anschluss nach ca. 10 Sekunden gelöst werden.*

#### SICHERHEITSHINWEISE

- Extremen Temperaturen und Luftfeuchtigkeit nicht ausstellen.
- Gerät auf flachen Unterlagen nutzen so vermeiden Sie Abrutschen und Sturz auf den Boden.
- Bewahren Sie das Benutzerhandbuch für spätere Verwendung auf.

In Zusammenarbeit mit der Serviceabteilung:

- Überprüfen Sie die Funktionsfähigkeit nach einem Sturz ins Wasser oder auf den Boden.
- Überprüfen Sie die Funktionsfähigkeit bei Bruch des Deckels.
- Reklamieren Sie das Gerät, wenn es nicht so funktioniert, wie im Benutzerhandbuch beschrieben.

**HÄUFIG GESTELLTE FRAGEN** – Verfügbar auf unserer Webseite **www.i-tec.cz/de** auf der Registerkarte "FAQ" dieses Produkts.

#### L'INTRODUCTION EN MATIÈRE

Nous nous permettons de vous remercier pour votre achat de la station d'accueil i-tec USB-C 4K Travel Docking station, qui vous rend possible un branchement facile et très vite de vos périphériques favoris avec un seul connecteur USB-C sur votre ordinateur portable, tablette tactile, ordinateur de bureau (PC) ou téléphone intelligent qui disposent du port USB-C. La station d'accueil vous offre 1x port HDMI, 2x ports USB-A 3.0, 1x port Ethernet GLAN RJ-45, 1x port USB-C et 1x port USB-C Power Delivery / Data.

#### CONTENU DE L'EMBALLAGE

- i-tec USB-C Travel station d'accueil avec le câble (15 cm)
- Pochette de voyage
- Quick Start

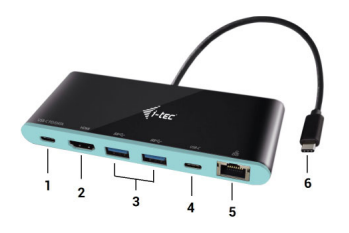

#### DESCRIPTION DE LA STATION D'ACCUEIL

- **1.** Un port USB-C Power Delivery / Data
- **2.** Un port HDMI
- **3.** 2x ports USB-A 3.0
- **4.** Un port USB-C
- **5.** Un port Ethernet GLAN RJ-45
- **6.** Câble de connexion avec le connecteur USB-C

#### SPÉCIFICATIONS

- L'interface graphique : 1x HDMI; résolution maximale 4K 3840x2160 / 30Hz; pour assurer le branchement de l'écran d'affichage avec l'entrée HDMI
- Modes : Étendre, Miroir et l'Écran primaire
- Couleurs appuyées 16 / 32 bits
- 1x port USB-C 3.1 (Génération 1) pour la connexion de dispositifs de données possédant un connecteur USB-C, vitesse de transmission jusqu'à 5 Gbps
- 2x ports USB-A 3.0 pour la connexion de équipements possédant une USB 3.1 / 3.0 / 2.0 et la transmission de données à grande vitesse jusqu'à 5 Gbps
- $\cdot$  1x port USB-C . Power Delivery  $\bar{P}$  port de transfert de données" avec le profil 4 (max. 60W) pour l'alimentation d'ordinateurs portables, tablettes ou smartphones avec le support de la technologie "Power Delivery". Sur ce port, vous pouvez connecter un adaptateur original ou un adaptateur
- secteur universel AC avec connecteur USB-C, ce qui permet de travailler avec votre ordinateur portable, tablette ou smartphone et simultanément en assurer la recharge constante. Ce port permet aussi la transmission de données et vous pouvez ainsi connecter vos périphériques de données modernes possédant un connecteur USB-C (par exemple. Adaptateur Ethernet, USB Flash Drive). Ce port n'autorise pas la transmission vidéo.
- 1x port Ethernet GLAN RJ-45 pour accès haut débit au réseau et à Internet via Gigabit Ethernet, prenant en charge des vitesses de 10/100/100 0Mbps
- 1x câble USB-C 3.1 pour la connexion à un ordinateur portable, une tablette, un PC ou un smartphone
- Alimentation par bus informatique USB (ne nécessitant pas d'adaptateur d'alimentation externe) ou au travers d'une prise USB-C PD / Port de données
- Chipset: VL101 & VL813 & PS176 & RTL8153
- Système d'exploitation : Il faut avoir l'interface USB-C avec le support de "DisplayPort Alternate Mode" (il est possible qu'il y ait des périphériques / systèmes avec l'interface USB-C qui ne disposent pas de ce standard) ou le port Thunderbolt 3 – maintenant chez Windows 10 32/64bit, macOS X, Chrome OS et Android 6 (Google) avec l'Intel Broadwell Processors et R51 et supérieurs
- Dimensions du produit : 133 x 56 x 15 mm
- Poids du produit : 83 g

#### EXIGENCES EN MATIÈRE DU SYSTÈME

*Exigences en matière du matériel (hardware):* l'ordinateur portable, tablette tactile, ordinateur de bureau (PC), téléphone intelligent, avec le système d'exploitation Windows, Mac ou Google et avec un port USB-C qui soit libre à disposition

*Système d'exploitation:* Windows 10, macOS X, Google (Chrome OS et Android 6) avec les mises à jour les plus actuelles

*AVIS IMPORTANT! Une fois la station d'accueil branchée, l'installation des pilotes informatiques se déroulera automatiquement du système. Avant de procéder à l'installation, veuillez-vous assurer, s'il vous plaît, que vous avez les pilotes informatiques concernant votre dispositif les plus actuels, installés dans votre système, ainsi que votre BIOS vient de recevoir les mises à jour les plus actuelles.*

#### BRANCHEMENT DE L'ÉCRAN HDMI

La station d'accueil est munie de 1x port HDMI 4K Ultra HD pour assurer le branchement d'un écran d'affichage externe ou d'un appareil de projection par l'intermédiaire de l'interface HDMI. En qualité d'un appareil d'affichage, vous pouvez utiliser des écrans modernes ACL ou plasma et des téléviseurs. C'est le chipset graphique qui est le « coeur » de la station d'accueil, **tout en supportant la résolution 4K jusqu'à 3840 x 2160 px.**  Pour assurer le branchement d'un écran sur la station d'accueil, veuillez utiliser un câble HDMI haute qualité, s'il vous plaît. Au cours de l'installation du respectif écran additionnel, il se peut que, l'écran de votre ordinateur portable, Mac, tablette tactile ou ordinateur de bureau (PC) soit en train de clignoter ; c'est que ce n'est aucune faute, il s'agit d'un état standard.

#### BRANCHEMENT SUR LE RÉSEAU LAN

Vous pouvez utiliser le port GLAN RJ-45 pour assurer le branchement sur le réseau Ethernet / router / switch (commutateur réseau), ainsi que sur l'Internet, avec un supporte de la vitesse de 10 / 100 / 1000 Mbps.

#### BRANCHEMENT DES PÉRIPHÉRIQUES USB

Vous pouvez utiliser le port USB-C Power Delivery / Data, port USB-C, ainsi que le port USB-A 3.0 pour brancher le clavier, la souris, le disque externe, l'imprimante, ainsi que d'autres périphériques. À part ça, vous pouvez les utiliser pour le branchement sur le Concentrateur Ethernet HUB, ce qui vous donnera d'autres ports USB libres qui seront à votre disposition. Si tel est le cas, nous nous permettons de vous recommander d'utiliser un Concentrateur Ethernet HUB avec l'alimentation externe. Dans l'hypothèse où le dispositif branché n'est pas chargé ou il ne travaille pas, veuillez brancher l'adaptateur d'alimentation original / externe USB-C sur le connecteur d'alimentation de votre ordinateur portable / de votre Mac / de votre téléphone intelligent / de votre tablette tactile « mère », ou sur le port USB-C Power Delivery de la station d'accueil.

#### CHARGEMENT PAR POWER DELIVERY

**Apple New MacBook, périphériques Windows 10 avec port USB-C ou Chromebook Pixels et autres.** La station d'accueil vous offre un port d'alimentation USB-C Power qui est destiné à l'alimentation du dispositif « mère » ainsi qu'à l'alimentation des périphériques connectés via les ports USB. Si vous n'avez pas besoin de recharger des appareils à l'aide de Power delivery, vous pouvez utiliser ce port pour le transfert de données.

#### CHARGE

La station d'accueil supporte la charge des dispositifs USB portables y branchés, tels que des téléphones intelligents, lecteurs d'e-livres, lecteurs multimédias, navigations et tablettes tactiles. Vous n'avez qu'à brancher le dispositif que vous voulez faire charger, par l'intermédiaire du câble original, sur le port USB de la station d'accueil. Dans l'hypothèse où le dispositif n'est pas en train d'être chargé, veuillez brancher, s'il vous plaît, l'adaptateur d'alimentation original USB-C sur le port USB-C Power Delivery de la station d'accueil.

#### AUDIO

En ce qui concerne le dispositif de sortie audio pour l'écoute à travers le HDMI, il est nécessaire de l'ajuster / vérifier ici : **Présélections du système – Son – Sortie –** ajuster **HDMI Audio Device.**

En ce qui concerne le dispositif de sortie audio, il est possible de choisir simultanément la sortie vers le casque d'écoute ainsi que vers l'écran d'affichage dans **Ouvrir – Applications – Utility – L'ajustement audio MIDI.app** – veuillez cliquer sur « **+** » en bas à gauche, s'il vous plaît, **– Créer un dispositif avec plusieurs sorties** et choisir sur le **Dispositif avec plusieurs sorties** les sorties souhaitées en les choisissant dans le cadre des options offertes.

*Remarque: La majeure partie des problèmes concernant l'adaptateur et les périphériques connectés peuvent être résolus en débranchant, environ 10 sec, le câble de l'adaptateur au niveau du port USB situé sur le PC / Mac / smartphone.*

#### INSTRUCTIONS DE SÛRETÉ

- Ne pas exposer aux températures extrêmes ni à l'humidité d'air.
- Veuillez utiliser, s'il vous plaît, des dessous (fonds) plats pour y poser le dispositif pour éviter son glissement et tombée à terre.
- Veuillez garder, s'il vous plaît, le présent Guide d'instructions et mode d'emploi pour son éventuelle utilisation postérieure.

Veuillez collaborer, s'il vous plaît, avec le Département de Service :

- Pour vérifier le bon et correct fonctionnement du dispositif après une tombée à l'eau ou à terre.
- Pour vérifier le bon et correct fonctionnement quand le couvercle montre une rupture.
- Pour procéder à une réclamation du dispositif qui ne fonctionne pas conformément au présent Guide d'instructions et mode d'emploi.

#### RÉPONSES AUX QUESTIONS FRÉQUEMMENT POSÉES

À votre disposition sur notre page web **www.i-tec.cz/fr**, où se trouvent sous l'onglet de « FAQ » qui correspondent au respectif produit.

#### INTRODUCCIÓN

Gracias por adquirir el replicador de puertos de i-tec que le permite conectar fácil y rápidamente su portátil, tableta o smartphone con puerto USB-C todos sus dispositivos preferidos con un solo conector USB-C. El replicador de puertos ofrece 1x puerto HDMI 4K, 2x puerto USB-A 3.0, 1x puerto Ethernet GLAN RJ-45, 1x puerto USB-C y 1x puerto USB-C Power Delivery / Data port.

#### CONTENIDO DEL EMBALAJE

- i-tec USB-C replicador de puertos con cable (10 cm)
- Protector de viaje
- Manual de instrucciones

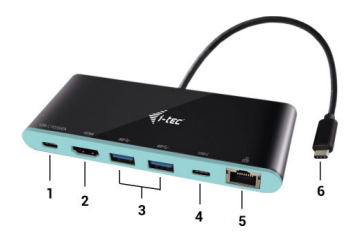

#### DESCRIPCIÓN DEL REPICLADOR DE PUERTOS

- **1.** Puerto USB-C Power Delivery/Data port
- **2.** Puerto HDMI
- **3.** 2x Puerto USB 3.0
- **4.** Puerto USB-C
- **5.** Puerto Ethernet GLAN RJ-45
- **6.** Cable integrado con conector USB-C

#### ESPECIFICACIONES

- Interfaz gráfica: 1x HDMI (resolución 4K de hasta 3840x2160 / 30Hz, para conectar pantalla con puerto HDMI)
- Modo: Solo pantalla de PC, Duplicado, Ampliar, Solo segunda pantalla
- Colores compatibles 16/32 bit
- 1x puerto USB-C 3.1 (gen.1) para ocuparse de la conexión de los dispositivos de almacenamiento de datos modernos con el conector USB-C, velocidad de transmisión hasta los 5 Gbps.
- 2x puertos USB-A 3.0 para asegurar la conexión de tus dispositivos USB 3.1/3.0/2.0 actuales asimismo que la transmisión de los datos de alta velocidad (5 Gbps).
- 1x USB-C Power Delivery / Data Port Power Delivery con perfil 4 (máx. 60W) para cargar portátil, tableta o smartphone con soporte de la tecnología Power Delivery. En este puerto puede conectar adaptador de corriente original o universal con

conector USB-C. Eso asegura que su portátil, tableta o smartphone está siempre cargado cundo lo usa. Este puerto también permite transferencia de datos pues puede conectar sus dispositivos avanzados por conector USB-C. (p.ej. adaptador de Ethernet, memoria USB…). Este puerto no permite transmisión de vídeo.

- Puerto Ethernet GLAN RJ-45 para redes de alta velocidad y acceso a internet a través de Gigabit Ethernet, soporta 10 / 100 / 1000 Mbps
- 1x cable integrado USB-C 3.1 para conectar el replicador de puertos a su portátil, tableta o smartphone
- Alimentación mediante USB (no necesita un adaptador de corriente externo) o a través de USB-C PD / Data Port
- Chipset: VL101 & VL813 & PS176 & RTL8153
- OS: Demanda interfaz USB-C con soporte "DisplayPort Mod Alterno" y Power Delivery (no todos los dispositivos / sistemas con interfaz USB-C tienen este estándar) o Thunderbolt 3 puerto – ahora Windows 10 32/64bit, macOS X, Chrome OS a Android 6 (Google) s Intel Broadwell Procesador y R51 y superior
- Dimensiones del producto: 133 x 56 x 15 mm
- Peso del producto: 83 g

#### REQUISITOS DEL SISTEMA

*Requisitos de hardware:* Portátil, tableta, smartphone con OS Windows, mac o Google con puerto USB-C libre

*Sistema operativo:* Windows 10 32/64bit, macOS X, Google (Chrome OS y Android 6 y superior) con las actualizaciones más recientes

**PRECAUCIÓN: Tras la conexión, los controladores del replicador de puertos se instalan automáticamente desde el sistema. Antes de proceder a la instalación, asegúrese de que tiene instalados en el sistema los últimos controladores para sus equipos y que tiene actualizada la BIOS.** 

#### CONEXIÓN DE LA PANTALLA HDMI

El replicador de puertos es equipado con 1x puerto HDMI 4K Ultra HD para conectar la pantalla externa, monitor o proyector con interfaz de HDMI. Puede usar también las pantallas de plasma, monitores LCD o televisores como dispositivos visuales. La Unidad de procesamiento gráfico (GPU) que es el corazón del replicador de puer tos **sopor ta resolución 4K hasta 3840x2160/30Hz.** Para conectar su pantalla al replicador de puerto necesita un cable HDMI de alta calidad. Durante la instalación puede parpadear la pantalla de su portátil, Mac o tableta, este estado es normal.

#### CONEXIÓN A LA RED LAN

El puerto GLAN RJ-45 puede usar para conectarse a la red Ethernet a través de router / switch a la red Internet, soporte velocidades 10 / 100 / 1000 Mbps.

#### CONEXIÓN DE DISPOSITIVO USB

Los puertos USB-C Power Delivery/Data port, puertos USB-C y USB-A 3.0 puede usar para conectar el teclado, el ratón, el disco externo, la impresora y otros periféricos, o los puede usar para conectar HUB, que le asegura otros puertos USB libres. En este caso,

#### i-tec USB-C Docking Station

recomendamos utilizar un HUB con alimentación externa. Si el dispositivo conectado no se carga ni funciona, conecte el adaptador de alimentación USB-C original / externo al conector de alimentación de la placa base / Mac / Smartphone / tableta o al puerto de Entrega de alimentación USB-C en la estación de acoplamiento.

#### ALIMENTACIÓN A TRAVÉS POWER DELIVERY

#### **Apple New MacBook, dispositivos de Windows 10 con puerto USB-C o Chromebook Pixels y otros.**

El replicador de puertos ofrece el puerto USB-C Power Delivery / Data port, que sirve para cargar el dispositivo primario con su adaptador de corriente original y para cargar todos dispositivos conectados a través de puertos USB. Si no necesita cargar sus dispositivos mediante Power Delivery, puede usar este puerto para transmisión de datos.

#### ALIMENTACIÓN

El replicador de puertos permite cargar los dispositivos USB conectados, como smartphones, lectores de eBooks, audio portátil, navegación o tabletas. Fácilmente conecte el dispositivo a través de su cable original mediante el puerto USB del replicador. En caso de que no se cargue conecte el adaptador de corriente original al puerto USB-C Power Deliery del replicador.

#### **AUDIO**

El dispositivo de salida de sonido para escuchar a través de HDMI se hace aquí: **Sistema de preferencias de audio y salida exprés** – configurar **el dispositivo de audio HDMI.**

Dispositivo de salida de sonido para controlar de forma simultánea la pantalla y los auriculares, se puede seleccionar en **el Abrir-Programas-Utilidad- Controlador de MIDI. app** – haga clic en "**+**" en la parte inferior izquierda - **Crear dispositivos de múltiples salidas** y seleccione **el dispositivo de múltiples salidas** necesarias salidas de las opciones disponibles.

**Nota: La mayoría de los problemas con el replicador y los dispositivos conectados, se pueden resolver desconectando durante 10 segundos el cable USB-C del replicador de puerto USB-C de su portátil / Mac / Smartphone / tableta.**

#### INSTRUCCIONES DE SEGURIDAD PARA EL USO DEL REPLICADOR DE PUERTOS

- No exponga a temperaturas y humedad extremas.
- Utilice el dispositivo en arandelas planas para evitar que se resbale y caiga al suelo.
- Guarde los controladores y el manual para uso posterior.

En cooperación con el Departamento de Servicios:

- Verificar la funcionalidad después de caer en el agua o en el suelo.
- Verificar la funcionalidad cuando la cubierta está rota.
- Reivindique que el equipo no funcione de acuerdo con el manual.

#### PREGUNTAS FRECUENTES

Disponible en nuestra página web **www.i-tec.cz/es/**, en la pestaña "FAQ" de este producto.

#### INTRODUZIONE

Grazie per avere acquistato la 4K Travel Docking Station USB-C i-tec, che permette di collegare facilmente e rapidamente i vostri dispositivi preferiti al notebook, tablet, computer, smartphone, dotati di porta USB-C, utilizzando un unico connettore USB-C. Include 1 porta 4K HDMI, 2 porte USB-A 3.0, 1 porta Ethernet GLAN RJ-45, 1 porta USB-C e 1 porta USB-C Power Delivery / Data.

#### CONTENUTO DELLA CONFEZIONE

- Travel Docking Station i-tec con cavo in dotazione lungo 15 cm
- Custodia da viaggio
- Guida rapida

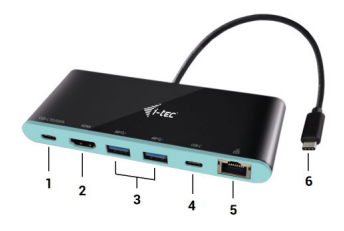

#### DESCRIZIONE DELLA DOCKING STATION

- **1.** 1 porta Power Delivery / Dati USB-C
- **2.** 1 porta HDMI
- **3.** 2 porte USB-A 3.0
- **4.** 1 porta USB-C
- **5.** 1 porta Ethernet GLAN RJ-45
- **6.** Cavo integrato con connettore USB-C

#### CARATTERISTICHE TECNICHE

- Interfaccia grafico: 1x HDMI, risoluzione massima di 4K 3840x2160/30Hz; per collegare monitor con ingresso HDMI
- Modalità: estesa, duplice, e monitor primario
- Colorazione supportata a 16/32 bit
- 1 porta USB-C 3.1, (Gen.1 porta per il collegamento di periferiche dati dotate di connettore USB-C, trasferimento di dati ad alta velocità fino a Gbps.
- 2 porte USB-A 3.0 per il collegamento di dispositivi USB 3.1/3.0/2.0 ed il trasferimento di dati ad alta velocità fino a 5 Gbps.
- 1 porta Power Delivery / Dati USB-C Power Delivery con 4 profili (max. 60 W) per la ricarica di notebook, tablet o smartphone, dotati della tecnologia Power Delivery. Si può collegare a questa porta l'alimentatore originale o uno universale con un connettore USB-C per garantire la ricarica costante del vostro notebook, tablet o smartphone, durante la vostra attività lavorativa. Questa porta supporta, allo stesso

i-tec USB-C Docking Station

tempo, il trasferimento di dati e quindi permette di collegare le proprie periferiche moderne di dati, utilizzando il connettore USB-C (per es., l'adattatore Ethernet, il Flash Drive USB, e così via). Questa porta tuttavia non consente la trasmissione di video.

- 1 porta Ethernet GLAN RJ-45, per l'accesso ad alta velocità alla rete e Internet, tramite il Gigabit Ethernet, supporta le velocità 10/100/1000 Mbps.
- 1 cavo integrato USB-C 3.1 per il collegamento della Docking Station al notebook, tablet, computer o smartphone
- Alimentazione dal bus USB (non è necessario utilizzare un alimentatore esterno) oppure tramite la porta PD / Data USB-C.
- Chipset: VL101 & VL813 & PS176 & RTL8153
- SO: Si richiede un'interfaccia USB-C con il supporto della modalità "Display Port Alternate Mode" e "Power Delivery" (non tutti i dispositivi/sistemi con l'interfaccia USB-C dispongono di questo standard) oppure della porta Thunderbolt 3 – adesso anche in Windows 10 32/64bit, macOS X, Chrome OS e Android 6 (Google) con CPU Intel Broadwell, R51 e superiori.
- Dimensioni del prodotto: 133 x 56 x 15 mm
- Peso del prodotto: 83 g

#### REQUISITI DI SISTEMA

*Requisiti Hardware:* notebook, tablet, computer, smartphone con SO Windows, Mac o Google con una porta USB-C disponibile

*Sistema operativo:* Windows 10, macOS X, Google (Chrome OS e Android 6) con gli ultimi aggiornamenti già installati

**AVVERTENZA! Dopo aver collegato la Docking Station, il sistema operativo provvede all'installazione automatica dei driver. Prima di eseguire l'installazione, accertarsi che siano già installati nel sistema i driver più aggiornati per il vostro dispositivo e che il firmware del BIOS sia quello più recente.**

#### COLLEGAMENTO DEL MONITOR CON INGRESSO HDMI

La Docking Station è dotata di una porta HDMI 4K Ultra HD per collegare un monitor esterno o proiettore dotato di interfaccia HDMI. Come dispositivi di visualizzazione, si possono utilizzare i monitor e televisori LCD o al plasma moderni. La CPU grafica, che è il "cuore" della Docking Station, **supporta fino ad una risoluzione 4K di 3840x2160 pixel (px)**. Per collegare il monitor alla Docking Station, utilizzare un cavo HDMI di qualità. Durante l'installazione del monitor supplementare, lo schermo del vostro notebook, Mac, tablet o computer potrebbe lampeggiare, il che è normale.

#### COLLEGAMENTO ALLA RETE LAN

Per connettersi alla rete Ethernet, al router, allo switch, ad Internet, con velocità da 10 / 100 / 1000 Mbps, utilizzare la porta GLAN RJ-45.

#### COLLEGAMENTO DI DISPOSITIVI USB

La porta Power Delivery / Dati USB-C, la porta USB-C e le porte USB-A 3.0, si possono utilizzare per collegare tastiere, mouse, hard disk esterni, stampanti e ad altre periferiche, oppure per collegare Hub, il che permette di utilizzare altre porte USB libere. In questo caso si consiglia di utilizzare Hub dotati di alimentatori propri. Nell'eventualità che, il dispositivo collegato non si ricarichi o non funzioni, collegare l'alimentatore originale / esterno USB-C direttamente al connettore di alimentazione del notebook / Mac / smartphone / tablet originale nella porta Power Delivery USB-C della Docking **Station** 

#### RICARICA CON L'UTILIZZO DI POWER DELIVERY

**Dispositivi Apple New MacBook, Windows 10 dotati di porta USB-C oppure Chromebook Pixels ed altri.** La Docking Station è dotata della porta Power Delivery / Dati USB-C, che provvede all'alimentazione di dispositivi "madre" tramite l'alimentatore di rete e per ricaricare i dispositivi collegati tramite le porte USB. Se non c'è bisogno di ricaricare i vostri dispositivi tramite il Power Delivery, potete utilizzare questa porta per il trasferimento di dati.

#### RICARICA

La Docking Station supporta la ricarica di dispositivi mobili USB collegati quali lo smartphone, i lettori di e-book, lettori multimediali, di navigazione e di tablet. E' sufficiente collegare i dispositivi con il cavo originale alla porta USB della Docking Station. Nell'eventualità che il dispositivo non si caricasse, collegare l'alimentatore originale USB-C alla porta Power Delivery USB-C della Docking Station.

#### **AUDIO**

Per ascoltare l'audio tramite HDMI, si deve impostare / controllare il dispositivo di uscita in: **Preferenze di Sistema - Audio - Output –** impostare **Dispositivo HDMI Audio.**

Si può selezionare lo stesso dispositivo di uscita audio sia per la cuffia che per il monitor in **Apri -Applicazioni-Utilità-Impostazione MIDI.app audio** – cliccare su "**+**" a sinistra in basso – **Creare il dispositivo con uscite multiple** e selezionare su **"Dispositivo con uscite multiple"** le uscite richieste dalle opzioni disponibili.

**Nota: La maggior parte di problemi della Docking Station con le periferiche collegate, si possono risolvere scollegando e ricollegando, aspettando almeno 10 s, il cavo USB-C della Docking Station dalla porta USB-C del computer / Mac / smartphone / tablet per almeno 10 s.**

#### ISTRUZIONI DI SICUREZZA PER L'USO DELLA STAZIONE DOCK

- Evitare i valori estremi della temperatura e dell'umidità.
- Usare il dispositivo su un supporto orizzontale per evitare la caduta per terra a causa del suo scivolamento.
- Conservare gli strumenti e anche il Libretto d'uso.

In collaborazione con il Centro di assistenza tecnica

- controllare il funzionamento del dispositivo dopo la sua caduta per terra o nell'acqua
- verificare il funzionamento del dispositivo in caso di rottura dell'involucro
- sporgere il reclamo se il dispositivo non funziona secondo il Libretto d'uso.

**DOMANDE FREQUENTI:** Si veda la scheda "FAQ" di questo prodotto sulle nostre pagine web **www.i-tec.cz/it**.

#### ÚVOD

Děkujeme za zakoupení i-tec USB-C 4K Travel Docking station, která Vám umožní snadno a rychle připojit k notebooku, tabletu, PC, smartphonu s USB-C portem Vaše oblíbená zařízení jediným USB-C konektorem. Nabízí 1x HDMI 4K port, 2x USB-A 3.0 port, 1x Ethernet GLAN RJ-45 port, 1x USB-C port a 1x USB-C Power Delivery / Data port.

#### OBSAH BALENÍ

- i-tec USB-C Travel dokovací stanice s kabelem (15 cm)
- Cestovní pouzdro
- Quick Start

#### **SPECIFIKACE**

- Grafické rozhraní: 1x HDMI, max. rozlišení 4K 3840x2160@30Hz; pro připojení monitoru s HDMI vstupem
- Režimy: Rozšířit, Zrcadlit a Primární monitor
- Podporované barvy 16 / 32 bitů<br>• Iv USB-C 3 1 (Gen. 1) port pro pi
- 1x USB-C 3.1 (Gen. 1) port pro připojení datových zařízení s USB-C konektorem, vysokorychlostní přenos dat až 5 Gbps
- 2x USB-A 3.0 port pro připojení USB 3.1/3.0/2.0 zařízení a vysokorychlostní přenos dat až 5 Gbps
- 1x USB-C Power Delivery / Datový port Power Delivery s profilem 4 (max. 60W) pro nabíjení notebooku, tabletu nebo smartphonu s podporou technologie Power Delivery. Do tohoto portu můžete zapojit originální nebo univerzální síťový napájecí adaptér s USB-C konektorem, čímž je během vaši práce s notebookem, tabletem nebo smartphonem zajištěno jeho neustálé dobíjení. Tento port rovněž podporuje přenos dat a můžete zde tedy připojit svá moderní datová zařízení s USB-C konektorem (např. Ethernet adaptér, USB Flash Disk…). Přes tento port však nelze přenášet video.
- 1x Ethernet GLAN RJ-45 port pro vysokorychlostní přístup k síti a internetu přes Gigabit Ethernet, podporuje rychlosti 10/100/1000 Mbps
- 1x Integrovaný USB-C 3.1 kabel pro připojení dokovací stanice k notebooku, tabletu, PC nebo smartphonu
- Napájení ze sběrnice USB (není potřeba externí napájecí adaptér) nebo přes USB-C PD / Data port
- Chipset: VL101 & VL813 & PS176 & RTL8153
- 0S: Vyžaduje USB-C rozhraní s podporou "DisplayPort Alternate Mode" a "Power Delivery" (ne všechna zařízení/systémy s rozhraním USB-C mají tento standard) nebo Thunderbolt 3 port – nyní Windows 10 32/64bit, macOS X, Chrome OS a Android 6 (Google) s Intel Broadwell Processors a R51 a vyšší
- Rozměry produktu: 133 x 56 x 15 mm
- Hmotnost produktu: 83 g

#### POPIS DOKOVACÍ STANICE

- **1.** USB-C Power Delivery / Datový port
- **2.** HDMI port
- **3.** 2x USB-A 3.0 port
- **4.** USB-C port
- **5.** Ethernet GLAN RJ-45 port
- **6.** Integrovaný kabel s USB-C konektorem

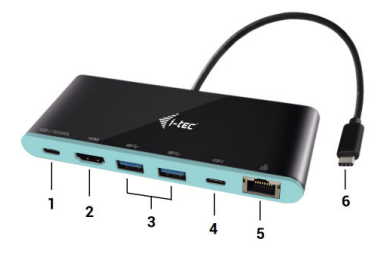

#### SVSTÉMOVÉ POŽADAVKY

*Hardwarové požadavky:* notebook, tablet, PC, smartphone s OS Windows, Mac nebo Google s volným portem USB-C

*Operační systém:* Windows 10, macOS X, Google (Chrome OS a Android 6) s nejnovějšími aktualizacemi

*UPOZORNĚNÍ! Po připojení se ovladače pro dokovací stanici instalují automaticky ze systému. Před samotnou instalací se ujistěte, že máte v systému nainstalovány nejnovější ovladače pro vaše zařízení a aktualizovaný BIOS.*

#### PŘIPOJENÍ HDMI MONITORU

Dokovací stanice je vybavena 1x HDMI 4K Ultra HD portem pro připojení externího monitoru nebo projektoru s HDMI rozhraním. Jako zobrazovací zařízení můžete využít moderní plazmové nebo LCD monitory a televizory. Grafický čip, který je "srdcem" dokovací stanice, **podporuje až 4K rozlišení 3840x2160px.** Pro připojení monitoru k dokovací stanici použijte kvalitní HDMI kabel. Během instalace přídavného monitoru může obrazovka notebooku, Macu, tabletu nebo PC problikávat, což je standardní stav.

#### PŘIPOJENÍ DO LAN SÍTĚ

GLAN RJ-45 port využijete pro připojení do Ethernet sítě k routeru / switchi a k internetu, podporuje rychlosti 10 / 100 / 1000 Mbps.

#### PŘIPOJENÍ USB ZAŘÍZENÍ

USB-C Power Delivery / Datový port, USB-C port a USB-A 3.0 porty využijete k připojení klávesnice, myši, externího disku, tiskárny a dalších periférií nebo je můžete využít k připojení HUBu, čímž získáte další volné USB porty. V takovém případě doporučujeme použít HUB s externím napájením. V případě, že se připojené zařízení nenabíjí nebo nepracuje, pak připojte originální / externí USB-C napájecí adaptér do napájecího konektoru mateřského notebooku / Macu / smartphonu / tabletu nebo do USB-C Power Delivery portu na dokovací stanici.

#### NABÍJENÍ PŘES POWER DELIVERY

**Apple New MacBook, Windows 10 zařízení s USB-C portem nebo Chromebook Pixels a jiné.**  Dokovací stanice nabízí USB-C Power Delivery / Datový port, který je určen pro napájení připojeného "mateřského" zařízení pomocí originálního síťového adaptéru a pro nabíjení zařízení připojených přes USB porty. Pokud nepotřebujete nabíjet svá zařízení pomocí Power Delivery, můžete tento port využít pro přenos dat.

#### NABÍJENÍ

Dokovací stanice podporuje nabíjení připojených USB mobilních zařízení, jako jsou smartphony, čtečky e-knih, multimediální přehrávače, navigace a tablety. Nabíjené zařízení stačí připojit originálním kabelem k USB portu dokovací stanice. V případě, že se zařízení nenabíjí, pak připojte originální USB-C napájecí adaptér do USB-C Power Delivery portu dokovací stanice.

#### **AUDIO**

Výstupní zařízení zvuku pro poslech přes HDMI je třeba nastavit / ověřit zde: **Předvolby systému- -Zvuk-Výstup –** nastavit **HDMI Audio Device.**

Výstupní zařízení zvuku současně do sluchátek i monitoru lze volit v **Otevřít-Aplikace-Utility- -Nastavení audio MIDI.app** – klikněte na "**+**" vlevo dole – **Vytvořit zařízení s více výstupy a zvolíte na Zařízení s více výstupy** požadované výstupy z nabízených voleb.

*Poznámka: Převážnou část problémů s dokovací stanicí a připojenými perifériemi lze vyřešit odpojením USB-C kabelu dokovací stanice od USB-C portu PC / Macu / smartphonu / tabletu a jeho opětovným připojením asi po 10s.*

#### BEZPEČNOSTNÍ POKYNY

- Nevystavujte extrémním teplotám a vlhkosti vzduchu.
- Používejte zařízení na plochých podložkách vyvarujete se tím sklouznutí a pádu na zem.
- Uschovejte manuál pro pozdější možné použití.

V součinnosti se servisním oddělením:

- Ověřte funkčnost po pádu do vody nebo na zem.
- Ověřte funkčnost při prasknutí krytu.
- Reklamujte zařízení nefungující dle manuálu.

#### ČASTO KLADENÉ OTÁZKY

K dispozici na našem webu **www.i-tec.cz** v záložce "FAQ" u tohoto produktu.

#### **WPROWADZENIE**

Dziękujemy za zakup stacji dokującej i-tec USB-C 4K Travel Docking Station. Stacja dokująca pozwala na szybkie i łatwe połączenie ulubionych urządzeń za pomocą jednego kabla USB-C do notebooka, tabletu, PC, smartfona. Adapter posiada porty 1x HDMI, 2x USB-A 3.0, 1x Ethernet GLAN RJ-45, 1x USB-C i 1x USB-C Power Delivery / Data.

#### ZAWARTOŚĆ OPAKOWANIA

- i-tec USB-C Travel stacja dokująca z kablem (15 cm)
- Etui
- Quick Start

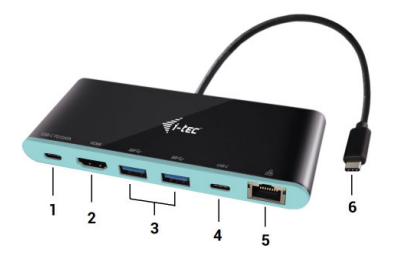

#### OPIS PRODUKTU

- **1.** Port USB-C Power Delivery / Data
- **2.** Port HDMI
- **3.** 2x port USB-A 3.0
- **4.** Port USB-C
- **5.** Port Ethernet GLAN RJ-45
- **6.** Kabel z konektorem USB-C

#### **SPECYFIKACJA**

- Interfejs graficzny: 1x HDMI, max. 4K 3840x2160@30Hz; do podłączenia monitora HDMI
- Tryby pracy: Mirror, Extend, Primary Display
- Obsługa kolorów 16 / 32 bit
- 1x złącze USB-C 3.1 (Gen. 1) dla podłączenia urządzeń wyposażonych w port USB-C, prędkość transmisji do 5 Gbps
- 2x złącze USB-A 3.0, do podłączenia urządzeń USB 3.1/3.0/2.0, szybki transfer danych do 5 Gbps
- 1x USB-C Power Delivery / port danych Power Delivery z profilem 4 (max. 60W) do ładowania notebooka, tabletu lub smartfonu obsługujących technologię Power Delivery Do tego portu można podłączyć oryginalny lub uniwersalny zasilacz ze złączem USB-C, C i zapewnić sobie stałe ładowanie notebooka, tabletu lub smartfonu podczas pracy. Port ten może również posłużyć do przenoszenia danych po podłączeniu urządzeń ze złączem USB-C (np. adapter Ethernet, USB Flash Disk…). Port nie umożliwia transferu video.
- 1x złącze Ethernet GLAN RJ-45 dla dostęp do szybkiej sieci oraz internetu przez Gigabit Ethernet, obsługuje prędkość 10/100/1000 Mbps
- 1x kabel USB-C 3.1 do podłączenia do notebooka, tableta, PC lub smartfona
- Zasilanie ze złącza USB (nie wymaga adaptera zasilającego) lub poprzez USB-C PD / Data port
- Chipset: VL101 & VL813 & PS176 & RTL8153
- OS: Wymagane złącze USB-C z obsługą "DisplayPort Alternate Mode" i "Power Delivery" (nie wszystkie urządzenia / systemy ze standardowym wsparciem interfejsu USB-C) lub Thunderbolt 3 - 10 32/64bit, macOS X, Chrome OS i Android 6 (Google) z procesorem Intel Broadwell oraz R51 i wyższe
- Wymiary produktu: 133 x 56 x 15 mm
- Waga produktu: 83 g

#### WYMAGANIA SYSTEMOWE

*Wymagania sprzętowe:* notebook, tablet, PC, smartphone z OS Windows, Mac lub Google z wolnym portem USB-C

*System operacyjny:* Windows 10, macOS X, Google (Chrome OS i Android 6) z najnowszymi aktualizaciami

*UWAGA! Po podłączeniu, sterowniki dla stacji dokującej są instalowane automatycznie z systemu. Przed rozpoczęciem instalacji upewnij się, że Twój system ma zainstalowane najnowsze sterowniki dla urządzeń oraz aktualizowany BIOS.* 

#### PODŁACZANIE MONITORA HDMI

Stacja dokująca jest wyposażona w 1x port HDMI 4K Ultra HD do podłączenia zewnętrznego monitora lub rzutnika z interfejsem HDMI. Do wyświetlania obrazów można wykorzystywać nowoczesne monitory plazmowe oraz monitory i telewizory LCD. Graficzny układ, który jest sercem stacji dokującej, **obsługuje rozdzielczości do 4K 3840x2160 pikseli.** Podłącz monitor do stacji dokującej za pomocą wysokiej jakości kabla HDMI. Podczas instalacji dodatkowego monitora ekran notebooka, tabletu lub komputera może migotać co jest objawem standardowym.

#### PODŁACZENIE DO LAN

Port GLAN RJ-45 daje możliwość podłączenia do sieci Ethernet, do routera / switcha oraz internetu. Prędkość 10 / 100 / 1000 Mbps.

#### PODŁACZANIE URZADZEŃ USB

Port USB-C Power Delivery / Data, port USB-C i porty USB-A 3.0 umożliwia podłączenie klawiatury, myszki, zewnętrznego dysku twardego, drukarki oraz innych urządzeń, HUBa, który zwiększa ilość wolnych portów USB. Zalecane jest korzystanie z HUBa z zewnętrznym zasilaniem. W przypadku gdy podłączone urządzenie nie ładuje się lub nie działa podłącz oryginalny/zewnętrzny zasilacz USB-C do konektora macierzystego notebooka / Maca / smartphona / tabletu lub portu USB-C Power Delivery w stacji dokującej.

#### ŁADOWANIE ZA POMOCĄ POWER DELIVERY

**Nowy MacBook firmy Apple, urządzenia z portem USB-C dla Windows 10 lub Chromebook Pixels itp.** Stacja dokująca oferuje port USB-C Power Delivery / Data, przeznaczony do zasilania podłączonego urządzenia "macierzystego" przy użyciu oryginalnego zasilacza i ładowania urządzeń podłączonych przez porty USB. Jeżeli nie potrzebujesz ładować swoje urządzenia za pomocą Power Delivery, możesz ten port użyć do transferu danych.

#### ŁADOWANIE

Stacja dokująca umożliwia ładowanie mobilnych urządzeń USB takich jak smartfony, czytniki e-book, odtwarzacze multimedialne, tablety. Wystarczy podłączyć oryginalnym kablem urządzenie które ma być ładowane dol portu USB stacji dokującej. Jeśli urządzenie nie jest ładowane lub nie działa, podłącz oryginalny zasilacz USB-C do portu USB-C stacji dokującej.

#### **AUDIO**

Urządzenia wyjściowe audio, do słuchania przez HDMI, należy ustawić / zweryfikować tutaj: **System Preferences-Sound-Output –** wybierz **HDMI Audio Device.**

Możliwość jednoczesnego emitowania dźwięku przez słuchawki i monitor może być ustawiona tutaj: **Open-Applications-Utilities-Audio settings MIDI.app** – kliknij "**+**" na dole z lewej strony – **Create device with multiple outputs** i dokonaj wyboru z listy opcji w **Device with multiple outputs.**

*Uwaga: Większość problemów z stacją dokującą i podłączonych urządzeń peryferyjnych może być rozwiązane poprzez odłączenie kabla USB-C stacji dokującej podłączonego do portu USB-C urządzeń PC / Mac / smartphone i ponowne podłączenie po około 10 s.*

#### INSTRUCKJE BEZPIECZEŃSTWA

- Nie narażać na działanie wysokich temperatur i wysokiej wilgotności.
- Używać urządzenia na powierzchniach płaskich w celu uniknięcia upadku.
- Zachować instrukcję do ewentualnego późniejszego użycia.

We współpracy z działem serwisu:

- Sprawdzić funkcjonalność po upadku do wody lub na twarda powierzchnię
- Sprawdzić funkcjonalność gdy obudowa uległa uszkodzeniu
- Odesłać urządzenie gdy nie pracuje zgodnie z instrukcją.

#### **CZESTO ZADAWANE PYTANIA**

dostępne na naszych stronach **www.i-tec.cz/pl** w zakładce "FAQ" przy niniejszym produkcie

i-tec USB-C Docking Station

#### **ÚVOD**

Ďakujeme za zakúpenie i-tec USB-C 4K Travel Docking station, ktorá Vám umožní ľahko a rýchlo pripojiť k notebooku, tabletu, PC, smartphonu s USB-C portom Vaše obľúbené zariadenie jediným USB-C konektorom. Ponúka 1x HDMI 4K port, 2x USB-A 3.0 port, 1x Ethernet GLAN RJ-45 port, 1x USB-C port a 1x USB-C Power Delivery / Data port.

#### **OBSAH BALENIA**

i-tec USB-C Travel dokovacia stanica s káblom (15 cm) Cestovné púzdro Quick Start

#### **ŠPECIFIKÁCIE**

- Grafické rozhranie: 1x HDMI, max. rozlíšenie 4K 3840x2160@30Hz; pre pripojenie monitora s HDMI vstupom
- Režimy: Rozšíriť, Zrkadliť a Primárny monitor
- Podporované farby 16 / 32 bitov
- 1x USB-C 3.1 (Gen. 1) port pre pripojenie dátových zariadení s USB-C konektorom, vysokorýchlostný prenos dát až 5 Gbps
- 2x USB-A 3.0 port pre pripojenie USB 3.1/3.0/2.0 zariadení a vysokorýchlostný prenos dát až 5 Gbps
- 1x USB-C Power Delivery / Dátový port Power Delivery s profilom 4 (max. 60W) pre nabíjanie notebooku, tawJ-45 port pre vysokorýchlostný prístup k sieti a internetu cez Gigabit Ethernet, podporuje rýchlosti 10/100/1000 Mbps
- 1x Pripájací USB-C 3.1 kábel pre pripojenie dokovacej stanice k notebooku, tabletu, PC alebo smartphonu
- Napájanie zo zbernice USB (nie je potrebný externý napájací adaptér) alebo cez USB-C PD / Data port
- Chipset: VL101 & VL813 & PS176 & RTL8153
- OS: Vyžaduje USB-C rozhranie s podporou "DisplayPort Alternate Mode" a "Power Delivery" (nie všetky zariadenia / systémy s rozhraním USB-C majú tento štandard) alebo Thunderbolt 3 port – teraz Windows 10 32/64bit, macOS X, Chrome OS a Android 6 (Google) s Intel Broadwell Processorom a R51 a vyšší
- Rozmery produktu: 133 x 56 x 15 mm
- Hmotnosť produktu: 83 g

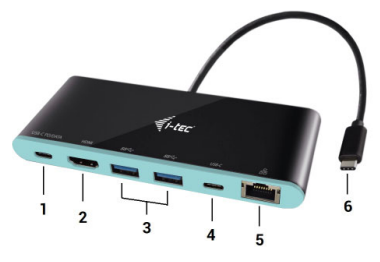

#### **POPIS DOKOVACEJ STANICE**

- **1.** USB-C Power Delivery / Dátový port
- **2.** HDMI port
- **3.** 2x USB-A 3.0 port
- **4.** USB-C port
- **5.** Ethernet GLAN RJ-45 port
- **6.** Pripájací kábel s USB-C konektorom

#### **SYSTÉMOVÉ POŽIADAVKY**

*Hardwarové požiadavky:* notebook, tablet, PC, smartphone s OS Windows, Mac alebo Google s voľným portom USB-C

*Operačný systém:* Windows 10, macOS X, Google (Chrome OS a Android 6) s najnovšími aktualizáciami

#### *UPOZORNENIE! Po pripojení sa ovládače pre dokovaciu stanicu inštalujú automaticky zo systému. Pred samotnou inštaláciou sa uistite, že máte v systéme nainštalované najnovšie ovládače pre vaše zariadenie a aktualizovaný BIOS.*

#### **PRIPOJENIE HDMI MONITORA**

Dokovacia stanica je vybavená 1x HDMI 4K Ultra HD portom pre pripojení externého monitora alebo projektora s HDMI rozhraním. Ako zobrazovacie zariadenie môžete využiť moderné plazmové alebo LCD monitory a televízory. Grafický čip, ktorý je "srdcom" adaptéra, podporuje **až 4K rozlíšenie 3840x2160 px.** Pre pripojenie monitora k dokovacej stanici použite kvalitný HDMI kábel. Behom inštalácie prídavného monitora môže obrazovka notebooku, Macu, tabletu alebo PC preblikávať, čo je štandardný stav.

#### **PRIPOJENIE DO LAN SIETE**

GLAN RJ-45 port využijete pre pripojenie do Ethernet siete k routeru / switchu a k internetu, podporuje rýchlosti 10 / 100 / 1000 Mbps.

#### **PRIPOJENIE USB ZARIADENÍ**

USB-C Power Delivery / Dátový port, USB-C port a USB-A 3.0 porty využijete na pripojenie klávesnice, myši, externého disku, tlačiarne a ďalších periférií alebo ich môžete využiť na pripojenie HUBu, čím získate ďalšie voľné USB porty. V takom prípade doporučujeme použiť HUB s externým napájaním. V prípade, že sa pripojené zariadenie nenabíja alebo nepracuje, potom pripojte originálny / externý USB-C napájací adaptér do napájacieho konektora materského notebooku / Macu / smartphonu / tabletu alebo USB-C Power Delivery portu na dokovacej stanici.

#### **NABÍJANIE CEZ POWER DELIVERY**

**Apple New MacBook, Windows 10 zariadenia s USB-C portem alebo Chromebook Pixels a iné.**  Dokovacia stanica ponúka USB-C Power Delivery / Dátový port, ktorý je určený pre napájanie pripojeného "materského" zariadenia pomocou originálneho sieťového adaptéra a pre nabíjanie zariadení pripojených cez USB porty. Pokiaľ nepotrebujete nabíjať vaše zariadenie pomocou Power Delivery, môžete tento port využiť pre prenos dát.

#### **NABÍJANIE**

Dokovacia stanica podporuje nabíjanie pripojených USB mobilných zariadení, ako sú smartphony, čítačky e-kníh, multimediálne prehrávače, navigácie a tablety. Nabíjané zariadenie stačí pripojiť originálnym káblom k USB portu dokovacej stanice. V prípade, že sa zariadenie nenabíja, potom pripojte originálny USB-C napájací adaptér do USB-C Power Delivery portu dokovacej stanice.

#### **AUDIO**

Výstupné zariadenie zvuku pre počúvanie cez HDMI je treba nastaviť / overiť tu: **Predvoľby systému-Zvuk-Výstup –** nastaviť **HDMI Audio Device.**

Výstupné zariadenie zvuku súčasne do slúchadiel i monitora môžete voliť v **Otvoriť-Aplikácie-Utility-Nastavenie audio MIDI.app** – kliknite na "**+**" vľavo dolu – **Vytvoriť zariadenie s viacerými výstupmi** a zvolíte **Zariadenie s viacerými výstupmi** požadované výstupy z ponúkaných volieb.

*Poznámka: Prevažnú časť problémov s dokovacou stanicou a pripojenými perifériami môžete vyriešiť odpojením USB-C kábla dokovacej stanice od USB-C portu PC / Macu / smartphonu / tabletu a jeho opätovným pripojením asi po 10 s.*

#### BEZPEČNOSTNÉ POKYNY

- Nevystavujte extrémnym teplotám a vlhkosti vzduchu.
- Používajte zariadenie na plochých podložkách vyvarujete sa tým skĺznutiu a pádu na zem.
- Uschovajte manuál pre neskoršie možné použitie.

V súčinnosti so servisným oddelením:

- Overte funkčnosť po páde do vody alebo na zem.
- Overte funkčnosť pri prasknutí krytu.
- Reklamujte zariadenie nefungujúce podľa manuálu.

**ČASTO KLADENÉ OTÁZKY** k dispozícii na našom webe **www.i-tec.cz** záložke "FAQ" pri tomto produkte

#### **ĮVADAS**

Dėkojame, kad įsigijote i-tec USB-C 4K Travel Docking Station, kuri Jums padės lengvai ir greitai per vieną USB-C jungtį prijungti Jūsų mėgstamus įrenginius prie nešiojamo kompiuterio, planšetės, PC, išmaniojo telefono su USB-C prievadu. Turi 1x HDMI prievadą, 2x USB-A 3.0 prievadą, 1x Ethernet GLAN RJ-45 prievadą, 1x USB-C prievadą ir 1x USB-C Power Delivery / Data prievadą.

#### **KOMPLEKTACIJOJE**

- i-tec USB-C Travel doko stotelė su kabeliu (15 cm)
- Kelioninis dėklas
- Quick Start

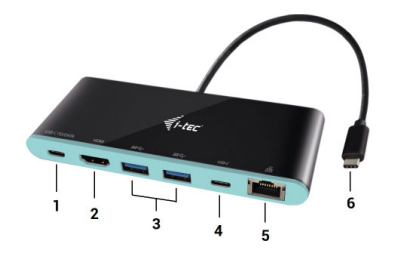

#### **DOKO STOTELĖS APRAŠYMAS**

- **1.** USB-C Power Delivery / Data prievadas
- **2.** HDMI prievadas
- **3.** 2x USB-A 3.0 prievadas
- **4.** USB-C 3.1 prievadas
- **5.** Ethernet GLAN RJ-45 prievadas
- **6.** Prijungimo kabelis su USB-C jungtimi

#### **SPECIFIKACIJA**

- Vaizdo sąsaja: 1x HDMI, maks. raiška 4K 3840x2160@30Hz; monitoriaus su HDMI įvestimi prijungimui
- Režimai: Išplėtimas, Atspindėjimas ir Pagrindinis ekranas
- Remiamos spalvos 16 / 32 bitų
- 1x USB-C 3.1 (Gen. 1) prievadą, USB-C įrenginio prijungimui, perdavimo greitis iki 5 Gbps
- 2x USB-A 3.0 prievadą, USB 3.1/3.0/2.0 įrenginio prijungimui, perdavimo greitis iki 5 Gbps
- USB-C Power Delivery / Data prievadas Power Delivery su profiliu 4 (maks. 60W) nešiojamo kompiuterio, planšetės arba išmaniojo telefono įkrovimui su technologijos Power Delivery palaikymu. Prie šio prievado galite jungti originalų arba universalų maitinimo adapterį su USB-C jungtimi, Jums dirbant su nešiojamu kompiuteriu, planšete arba išmaniuoju telefonu užtikrinamas pastovus įkrovimas. Šis prievadas taip pat palaiko duomenų perdavimą ir

i-tec USB-C Docking Station

čia galite prijungti savo modernius duomenų įrenginius su USB-C jungtimi (pvz.Ethernet adapteris, USB Flash Disk…). Tačiau per šį prievadą negalima perduoti vaizdo įrašo.

- 1x Ethernet GLAN RJ-45 prievadas sparčiai prieigai prie tinklo ir interneto per Gigabit Ethernet, palaiko greitį 10/100/1000 Mbps
- 1x Integruotas USB-C 3.1 kabelis doko stotelės prijungimui prie nešiojamo kompiuterio, planšetės arba smartphono
- Maitinimas iš USB magistralės (nereikia išorinio maitinimo adapterio) arba per USB-C PD / duomenų sąsaja
- Chipset: VL101 & VL813 & PS176 & RTL8153
- OS: Reikalauja USB-C sąsajos su palaikymu "DisplayPort Alternate Mode" ir "Power Delivery" (ne visi įrenginiai / sistemos su sąsaja USB-C šį standartą turi) arba Thunderbolt 3 prievadas – dabar Windows 10 32/64bit, macOS X, Chrome OS ir Android 6 (Google) su Intel Broadwell procesoriu ir R51, ir aukštesnė
- Gaminio matmenys: 133 x 56 x 15 mm
- Gaminio svoris: 83 g

#### **SISTEMOS REIKALAVIMAI**

*Hardware reikalavimai:* nešiojamas kompiuteris, planšetė, stacionarus kompiuteris, išmanus telefonas su Windows, Mac arba Google su laisvu prievadu USB-C

*Operacinė sistema:* Windows 10, macOS X, Google (Chrome OS ir Android 6) u naujausiais atnaujinimais

*PASTABA! Po prijungimo doko stotelei skirti valdikliai instaliuojasi iš sistemos automatiškai. Prieš instaliavimą įsitikinkite, kad sistemoje turite Jūsų įrenginiui instaliavę naujausius valdiklius ir atnaujintą BIOS.*

#### **HDMI EKRANO PRIJUNGIMAS**

Doko stotelė turi 1x HDMI 4K Ultra HD prievadą išorinio ekrano arba projektoriaus su HDMI sąsaja prijungimui. Kaip vaizdo įrenginį galite naudoti plazminius arba LCD ekranus ir televizorius. Grafinis lustas, kuris yra doko stotelės "širdimi", **palaiko 4K iki 3840 x 2160 px raišką.** Ekrano prijungimui prie doko stotelės naudokite kokybišką HDMI kabelį. Papildomo ekrano instaliacijos metu gali nešiojamojo kompiuterio, Maco, planšetės arba PC ekranas blyksėti, tai yra standartinė būklė.

#### **PRIJUNGIMAS PRIE LAN TINKLO**

GLAN RJ-45 prievadą naudokite prisijungimui prie Ethernet tinklo, maršrutizatoriaus / switchi ir prie interneto, palaiko greitį 10 / 100 / 1000 Mbps.

#### **USB ĮRENGINIO PRIJUNGIMAS**

USB-C Power Delivery / Data prievadas, USB-C prievadą ir USB-A 3.0 prievadą naudokite klaviatūros, pelės išorinio disko, spausdintuvo ir kitų įrenginių prijungimui arba jį galite naudoti HUBo prijungimui, tokiu būdu įgysite sekančius laisvus USB prievadus. Tokiu atveju rekomenduojame naudoti HUB su išoriniu maitinimu. Jeigu prijungti įrenginiai neįsikrauna arba neveikia, tai originalų / išorinį USB-C maitinimo adapterį įjunkite į pagrindinio nešiojamojo kompiuterio / Maco / išmaniojo telefono / planšetės maitinimo jungtį arba USB-C Power Delivery prievado doko stotelėje maitinimo palaikymui.

#### **PAKROVIMAS PER POWER DELIVERY**

**Apple New MacBook, Windows 10 įrenginys su USB-C prievadu arba Chromebook Pixels ir kt.** Doko stotelė turi USB-C Power Delivery / Data prievadą, kuris yra skirtas prijungto "motininio" įrenginio maitinimui su originaliu tinklo adapteriu arba per USB sąsajos prijungtų įrenginių įkrovimui. Jeigu jums nereikia savo įrenginių įkrauti su Power Delivery, tai šį prievada galite naudoti duomenų perdavimui.

#### **ĮKROVIMAS**

Doko stotelė palaiko prijungtų USB mobiliųjų įrenginių (išmaniųjų telefonų, elektroninių knygų skaitytuvų, media grotuvų, navigacijos ir planšečių) įkrovimą. Įkraunamus įrenginius pakanka prijungti su originaliu kabeliu prie doko stotelės USB prievado. Jeigu įrenginys neįsikrauna, įkrovimo palaikymui USB-C maitinimo originalų adapterį prijunkite prie doko stotelės įkrovimo palaikymui skirto USB-C Power Delivery prievado.

#### **AUDIO**

Garso išvesties įrenginius klausymui per HDMI reikia nustatyti/patikrinti čia: **Garsas-Išvestis sistemos parinktys -** nustatyti **HDMI Audio Device.**

Garso išvesties įrenginius į ausines ir monitorių galima tuo pačiu metu pasirinkti čia: **Atidaryti-Programos-Utility-Nustatymas audio MIDI.app** – paspauskite ties "**+**" kairėje apačioje – **Sukurti įrenginį su keliais išėjimais** ir pasiūlyme **Įrenginiai su keliais išėjimais** pasirinkite reikiamus išėjimus.

*Pastaba: Didžiąją dalį problemų, susijusių su doko stotele ir prijungtais įrenginiais, galima išspręsti doko stotelės USB-C kabelio išjungimu iš USB prievado, PC / Maco / išmaniojo telefono/ planšetės, o po to jį vėl, maždaug po 10 sek. įjungus.*

#### **NAUDOJIMO SAUGOS TAISYKLĖS**

- Saugoti nuo aukštos temperatūros ir drėgmės.
- Įrenginį naudoti ant lygių neslidžių paklotų išvengsite slydimo ir kritimo ant žemės.
- Vadovą saugokite vėlesniam naudojimui.

Bendradarbiaudami su servisu:

- Patikrinkite veikimą po įkritimo į vandenį arba nukritimo ant žemės.
- $\cdot$  Iskilus dangčiui patikrinkite veikima.
- Jeigu įrenginys neveikia pateikite pretenzijas vadovaudamiesi įrenginio vadovu.

#### DAŽNAI UŽDUODAMI KLAUSIMAI rasite mūsų svetainėje: www.i-tec.cz/lt skiltyje "FAQ" prie šio produkto

#### i-tec USB-C Docking Station

#### INLEIDING

Bedankt voor het aanschaffen van het i-tec USB-C 4K travel dockingstation waarmee u uw favoriete apparaten eenvoudig en snel via één enkele USB-C-connector kunt aansluiten op uw notebook of tablet met een USB-C-poort. Het dockingstation biedt 1x HDMI 4K-poort, 2x USB-A 3.0-poort, 1x Ethernet GLAN RJ-45poort, 1x USB-C-poort a 1x USB-C Power Delivery/Data-poort.

## **INHOUD VAN DE VERPAKKING**<br>• i-tec USB-C dockingstation met l

- i-tec USB-C dockingstation met kabel (15 cm)
- reiskoffer
- Handleiding voor een snelle start

#### **SPECIFICATIES**

- Grafische interface: 1x HDMI, max. resolutie 4K 3840x2160/30Hz; om een monitor aan te sluiten met HDMI-ingang
- Modi: Uitbreiden, Spiegelen en Primaire Monitor
- Ondersteuning van 16/32-bits kleuren
- 1x USB-C 3.1-poort (Gen. 1) voor het aansluiten van gegevensapparaten met een USB-Cconnector, gegevensoverdracht van hoge snelheid tot 5 Gbps
- 2x USB-A 3.0-geschikt voor USB 3.1/3.0/2.0-apparaten en supersnelle gegevensoverdracht tot 5 Gbps
- 1x USB-C Power Delivery/ Gegevenspoort met profiel 4 (max. 60 W) om een laptop, tablet of smartphone op te laden met Power Delivery-ondersteuning. U kunt op deze poort een originele of universele netspanningsadapter met een USB-C-connector aansluiten, zodat uw notebook, tablet of smartphone voortdurend opgeladen wordt. Deze poort ondersteunt ook gegevensoverdracht, zodat u uw moderne gegevensapparaten kunt verbinden met een USB-C-connector (bijv. Ethernet-adapter, USBflashdisk...). Via deze poort kan echter geen video worden overgedragen.
- 1x Ethernet GLAN RJ-45-poort voor supersnelle netwerk- en internettoegang via Gigabit Ethernet, ondersteunt 10/100/1000 Mbps
- 1x Geïntegreerde USB-C 3.1-kabel voor aansluiting van het dockingstation op een laptop, tablet, smartphone of pc
- Voeding via USB (geen externe voedingsadapter vereist) of via USB-C PD/ Data port
- $\cdot$  Chipset: VL101 & VL813 & PS176 & RTL8153
- OS: Vereist een USB-C-interface met "DisplayPort Alternate Mode" en "Power Delivery" (niet alle USB-C-systemen/-apparaten hebben deze standaard) of Thunderbolt 3-poort – tegenwoordig Windows 10 32/64 bit, macOS X, Chrome OS en Android 6 (Google) met Intel Broadwell Processors en R51 en hoger
- Afmetingen van het product: 133 x 56 x 15 mm
- Gewicht van het product: 83 g

#### BESCHRIJVING VAN HET DOCKINGSTATION

- **1.** USB-C Power Delivery / Data prievadas
- **2.** HDMI prievadas
- **3.** 2x USB-A 3.0 prievadas
- **4.** USB-C prievadas
- **5.** Ethernet GLAN RJ-45 prievadas
- **6.** Prijungimo kabelis su USB-C jungtimi

#### Quick Start

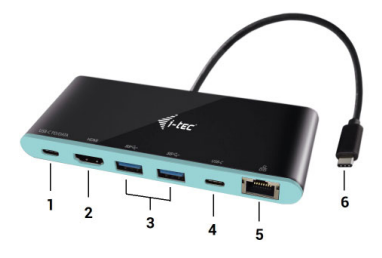

#### **SYSTEEMVEREISTEN**

Hardwarevereisten: een notebook, tablet, pc, smartphone met Windows, Mac of Google met een gratis USB-C-poort

Besturingssysteem: Windows 10 32/64bit, macOS X, Google (Chrome OS en Android 6 en hoger) met de nieuwste updates

WAARSCHUWING! Nadat het dockingstation is aangesloten, worden de drivers automatisch vanuit het systeem geïnstalleerd. Zorg ervoor dat u vóór de installatie beschikt over de nieuwste stuurprogramma's voor uw apparaat en dat de BIOS op uw systeem is bijgewerkt.

#### SLUIT DE HDMI-MONITOR AAN

Het dockingstation is uitgerust met HDMI 4K-poort om een externe monitor of projector aan te sluiten met een HDMI-interface. U kunt moderne plasma- of LCD-monitoren, televisies en projectors als weergaveapparaten gebruiken. De grafische chip, het "hart" van de adapter, ondersteunt tot 4K resoluties van 3840 x 2160px. Gebruik een hoogwaardige HDMI-kabel om de monitor aan te sluiten op het basisstation. Tijdens de installatie van een optionele monitor kan het scherm van uw notebook, Mac, tablet of pc gaan knipperen. Dat is de standaardsituatie.

#### VERBINDING MET HET LAN-NETWERK

De GLAN RJ-45-poort die u gebruikt om verbinding te maken met een Ethernet-netwerk met een router/switch en internet, ondersteunt 10/100/1000 Mbps.

#### AANSLUITING VAN USB-APPARATUUR

De USB-A 3.0-poorten kunnen worden gebruikt om een toetsenbord, muis, externe schijf, printer en andere randapparatuur aan te sluiten, of u kunt ze gebruiken om een HUB aan te sluiten om extra gratis USB-poorten te krijgen. In dit geval bevelen wij aan een HUB met externe voeding te gebruiken. Als het aangesloten apparaat niet wordt opgeladen of niet werkt, sluit de originele / externe USB-C-voedingsadapter aan op de voedingsadapter van het moedernotebook / mac / smartphone / tablet of op de USB-C Power Delivery-poort op het docking station.

#### OPLADEN MET BEHULP VAN POWER DELIVERY

Apple New MacBook, Windows 10-apparaat met USB-C-poort of Chromebook Pixels en andere. Het docking station biedt een USB-C Power Delivery /Gegevenspoort, dat is ontworpen om het aangesloten "moeder"-apparaat te voorzien van stroom met behulp van een originele netwerkadapter en om apparaten op te laden die via USB-poorten zijn aangesloten. Als u uw apparaten niet met behulp van Power Delivery hoeft op te laden, kunt u deze poort gebruiken om gegevens over te dragen.

#### HET OPLADEN

Het docking station ondersteunt het opladen van aangesloten mobiele USB-apparaten zoals smartphones, e-book readers, multimediaspelers, navigatieapparaten en tablets. Het is voldoende om het op te laden apparaat met de originele kabel aan te sluiten op de USB-poort van het docking station. Als het apparaat niet wordt opgeladen, sluit de originele USB-C-voedingsadapter aan op de USB-C Power Delivery-poort van het docking station.

#### AUDIO

De uitvoerapparaten van het geluid voor luisteren via HDMI moeten hier worden ingesteld/gecontroleerd: Systeemvoorkeuren-Geluid-Uitvoer – HDMI-audioapparaat instellen

Zodanig de audio-uitvoerapparaten instellen dat het geluid tegelijk via de hoofdtelefoon en de monitor klink, realiseert u in Openen-Applicaties-Hulpprogramma's-Audioinstellingen voor MIDI.app – klik op "+" linksonder – Maak apparaat met meerdere uitgangen en kies via Apparaat met meerdere uitgangen de verlangde uitvoeren uit de aangeboden keuzes.

Opmerking: Het merendeel van de problemen met het dockingstation en de aangesloten randapparatuur kan worden opgelost door het dockingstation uit te schakelen en opnieuw in te schakelen gedurende ongeveer 10 seconden.

## VEILIGHEIDSAANWIJZINGEN

- Niet blootstellen aan extreme temperaturen en luchtvochtigheid.
- Gebruik het apparaat op een vlakke ondergrond –
- zo vermijdt u dat het wegglijdt en op de grond valt.
- Bewaar de stuurprogramma's en de handleiding voor eventueel later gebruik.

In samenwerking met de serviceafdeling:

- Controleer de functionaliteit na een val in het water of op de grond.
- Controleer de functionaliteit als het deksel gesprongen is
- Reclameer niet-werkende apparatuur volgens de handleiding.

#### VEELGESTELDE VRAGEN

Beschikbaar op onze website **www.i-tec.cz/nl/** op het tabblad "FAQ" bij dit product.

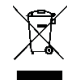

#### EUROPEAN UNION ONLY NOTE: MARKING IS IN COMPLIANCE WITH EU WEEE DIRECTIVE

#### **ENGLISH**

This equipment is marked with the above recycling symbol. It means that at the end of the life of the equipment you must dispose of it separately at an appropriate collection point and not place it in the normal domestic unsorted waste stream. This wil benefit the environment for all. (European Union only)

#### **DEUTSCH**

Dieses Produkt trägt das Recycling-Symbol gemäß der EU-Richtinie. Das bedeutet, dass das Gerät am Ende der Nutzungszeit bei einer kommunalen Sammelstelle zum recyceln abgegeben werden muss, (kostenloss). Eine Entsorgung űber den Haus-/Restműll ist nicht gestattet. Dies ist ein aktiver Beitrag zum Umweltschutz. (Nur innerhalb der EU)

#### **FRANÇAIS**

Ce dispositif est revêtu du marquage avec le symbole de recyclage indiqué ci-dessus. Ça veut dire, qu'une fois découlée la vie utile dudit dispositif, vous vous voyez dans l'obligation d'assurer, que le dispositif se trouve déposé en un respectif centre de collecte, dûment établi à cette fin, et non en d'autres centres de ramassage qui soient destinés à déposer de courants déchets municipaux non triés. De cette manière, on contribue considérablement à une amélioration en matière d'environnement où nous vivons tous. (Seulement pour l'Union Européenne).

#### **ESPAÑOL**

El dispositivo está indicado por el símbolo de reciclaje. Esto significa que al final de la vida útil de la instalación, debe asegurarse de que se almacene por separado en un punto de recolección establecido para este fin y no en los lugares designados para la eliminación de desechos municipales ordinarios sin clasificar. Contribuirá a mejorar el medio ambiente de todos nosotros. (Sólo para la Unión Europea)

#### **ITALIANO**

Questo dispositivo è contrassegnato con il seguente simbolo di riciclaggio. Si chiede di consegnarlo alla fine del suo ciclo di vita a un Centro di raccolta dei rifiuti differenziati istituita per questo scopo e non in altri centri indicati per depositare rifiuti urbani normali non differenziati. In questo modo si contribuisce al miglioramento della qualità dell'ambiente (valido soltanto per l'Unione Europea).

#### **ČEŠTINA**

Toto zařízení je označeno výše uvedeným recyklačním symbolem. To znamená, že na konci doby života zařízení musíte zajistit, aby bylo uloženo odděleně na sběrném místě, zřízeném pro tento účel a ne na místech určených pro ukládání běžného netříděného komunálního odpadu. Přispěje to ke zlepšení stavu životního prostředí nás všech. (Pouze pro Evropskou unii)

#### **SLOVENSKY**

Toto zariadenie je označené vyššie uvedeným recyklačným symbolom. To znamená, že na konci doby života zariadenia musíte zaistiť, aby bolo uložené oddelene na zbernom mieste, zriadenom pre tento účel a nie na miestach určených pre ukladanie bežného netriedeného komunálneho odpadu. Prispeje to k zlepšeniu životného prostredia nás všetkých. (Iba pre Európsku úniu)

#### **POLSKI**

To urządzenie oznakowane jest specjalnym symbolem odzysku. Pookresie użytkowania trzeba je zwrócic do odpowiedniego punktu zbiörki i nie wolno umiestczać go razem z nieposortowanymi odpadami. Takie dzialanie przyniese korzyść dla środowiska. (Tylko w Unii Europejskiej)

#### **LIETUVIU**

Šis gaminys yra pažymetas specialiu atlieku tvarkymo ženklu. Baigus eksploataciją, gaminys turi buti atiduotas i atitinkamą surinkimo punktą ir negali buti šalinamas kartu su nerušiuojamomis atliekomis. Tokie Jusu veiksmai prisides prie aplinkos apsaugos. (Tiktai Europos Sąjungoje)

#### **NEDERLANDS**

Dit apparaat is voorzien van het bovenvermelde recyclingsymbool. Dit betekent dat u aan het einde van de levensduur van het apparaat ervoor dient te zorgen dat het afzonderlijk wordt opgeslagen op een verzamelpunt dat hiervoor is ingericht en niet op plaatsen die zijn aangewezen voor de verwijdering van gewoon ongesorteerd gemeentelijk afval. Dit zal bijdragen aan de verbetering van de leefomgeving van ons allemaal. (Alleen voor de Europese Unie)

**ČESKY**

#### **EU DECLARATION OF CONFORMITY / EU KONFORMITÄTSERKLÄRUNG DÉCLARATION EU DE CONFORMITÉ / DECLARACIÓN UE DE CONFORMIDAD DICHIARAZIONE DI CONFORMITÀ UE / EU PROHLÁŠENÍ O SHODĚ EU PREHLÁSENIE O ZHODE / EU DECLARACJA ZGODNOŚCI ES ATITIKTIES DEKLARACIJA / EU-CONFORMITEITSVERKLARING**

#### **Manufacturer, Der Hersteller, Le fabricant, Fabricante, Produttore, Výrobce, Výrobca, Producent, Gamintojas, De fabrikant:**

i-tec Technologies s.r.o., Kalvodova 2, 709 00 Ostrava - Mariánské Hory, Czech Republic

**declares that this product / erklärt hiermit, dass das Produkt / déclare que ce produit / declara que este producto / dichiara che il seguente prodotto / tímto prohlašuje, že výrobek / týmto prehlasuje, že výrobok / deklaruje, że produkt / šiuo pareiškia, kad gaminys / verklaart hierbij dat het product**

**Product, Bezeichnung, Le prénom, Producto, Prodotto, Název, Názov, Nazwa, Gaminys, Naam:** *i-tec USB-C 3.1 4K Mini Docking Station Power Delivery* **Model, Modell, Modèle, Modelo, Modello, Model, Model, Model, Modelis, Model:**  *C31MINIDOCK4KPD* 

#### **Determination, Bestimmung, La détermination, Determinación, Determinazione, Určení, Určenie, Opcje, Ustatymas, Doel:**

Product is determined for using in PC as equipment. Das Produkt ist für Austattung und als Zubehör von Computern bestimmt. Le produit est déterminé pour une utilisation sur PC comme équipement. El producto se determina para usar en PC como equipo. Destinato per essere usato come attrezzatura informatica o come accessorio per computer. Výrobek je určen pro přístrojové vybavení a jako příslušenství do počítačů. Výrobok je určený pre prístrojové vybavenie a jako príslušenstvo do počítačov. Produkt jest przeznaczony do współpracy z komputerem jako akcesorium. Gaminys yra skirtas įrangai papildyti ir naudojamas kaip priedas kompiuteriams.Het product is bedoeld als uitrusting voor apparaten en als computeraccessoire.

**Meets the essential requirements according to / Es entspricht den Anforderungen der Richtlinien / Répond aux exigences essentielles selon / Cumple los requisitos esenciales según / Soddisfa i requisiti essenziali secondo / Splňuje tyto požadavky / Spĺňa tieto požadavky / Spełnia następujace wymagania / Atitinka esminius reikalavimus pagal / Het voldoet aan de volgende vereisten:**  EMC directive 2014/30/EU, RoHS directive 2011/65/EU:

**EMI (For Radio parameters, Für Radioparamaterh, Pour les paramètres radio, Para parametros de radio, Per i parametri della radio, Pro Rádiové parametry, Pre Rádiové parametre, Dla parametrów Radiowyc, Radijo parametrams, Voor radioparameters):** EN 55032:2015 + AC:2016; EN 61000-3-2:2014,EN 61000-3-3:2013

**EMS (For EMC, Für EMC, Pour la CEM, Para EMC, Per la compatibilità elettromagnetica, Pro EMC, Pre EMC, Dla Kompatybilności elektromagnetycznej, Skirtas EMC, Voor EMC):** EN 55024:2010+A1:2015; IEC 61000-4-2:2008, IEC 61000-4-3: 2006 + A1: 2007 + A2: 2010, IEC 61000-4-4: 2012, IEC 61000-4-5: 2014, IEC 61000-4-6: 2013, IEC 61000-4-8: 2009, IEC 61000-4-11: 2004

#### **RoHS:**

EN62321-1:2012

and it is safety under conditions of standard application / und ist sicher bei standardmäßiger Nuttzung / et c'est la sécurité dans des conditions d'application standard / y es seguridad bajo condiciones de aplicación estándar / ed è sicuro in condizioni d'uso normali / a je bezpečný za podmínek obvyklého použití / a je bezpečný za podmienok obvyklého použitia / oraz jest produktem bezpiecznym przy standardowym wykorzystywaniu / ir naudojant įprastomis sąlygomis yra saugus /en is veilig onder de omstandigheden van normaal gebruik.

**Additional information, Ergänzende Angaben, Information additionnelle, Información Adicional, Informazioni integrative, Doplňující informace, Doplňujúce informácie, Dodatkowe informacje, Papildoma informacija, Aanvullende informatie:**

Identification Mark, Identifikationskennzeichen, La marque d'identification, Marca de identificación, Segno di identificazione, Identifikační značka, Identifikačná značka, Znak identyfikacyjny, Identifikavimo ženklas, Identificatiemerk:

Jurina

C E

Ostrava 2. 8. 2017 *Executive Name and Signature, Geschäftsführer, Exécutif et signature, Nombre y firma del gerente, Amministratore, Jednatel, Konatel, Nazwisko osoby upowaznionej, Vadovas, Zaakvoerder*

# FC

#### FCC COMPLIANCE STATEMENT

This equipment has been tested and found to comply within the limits of a Class B digital device pursuant to Part 15 of the FCC Rules. These limits are designed to provide reasonable protection against harmful interference in a residential installation.

# www.i-tec.cz/en